## Welcome to Availity

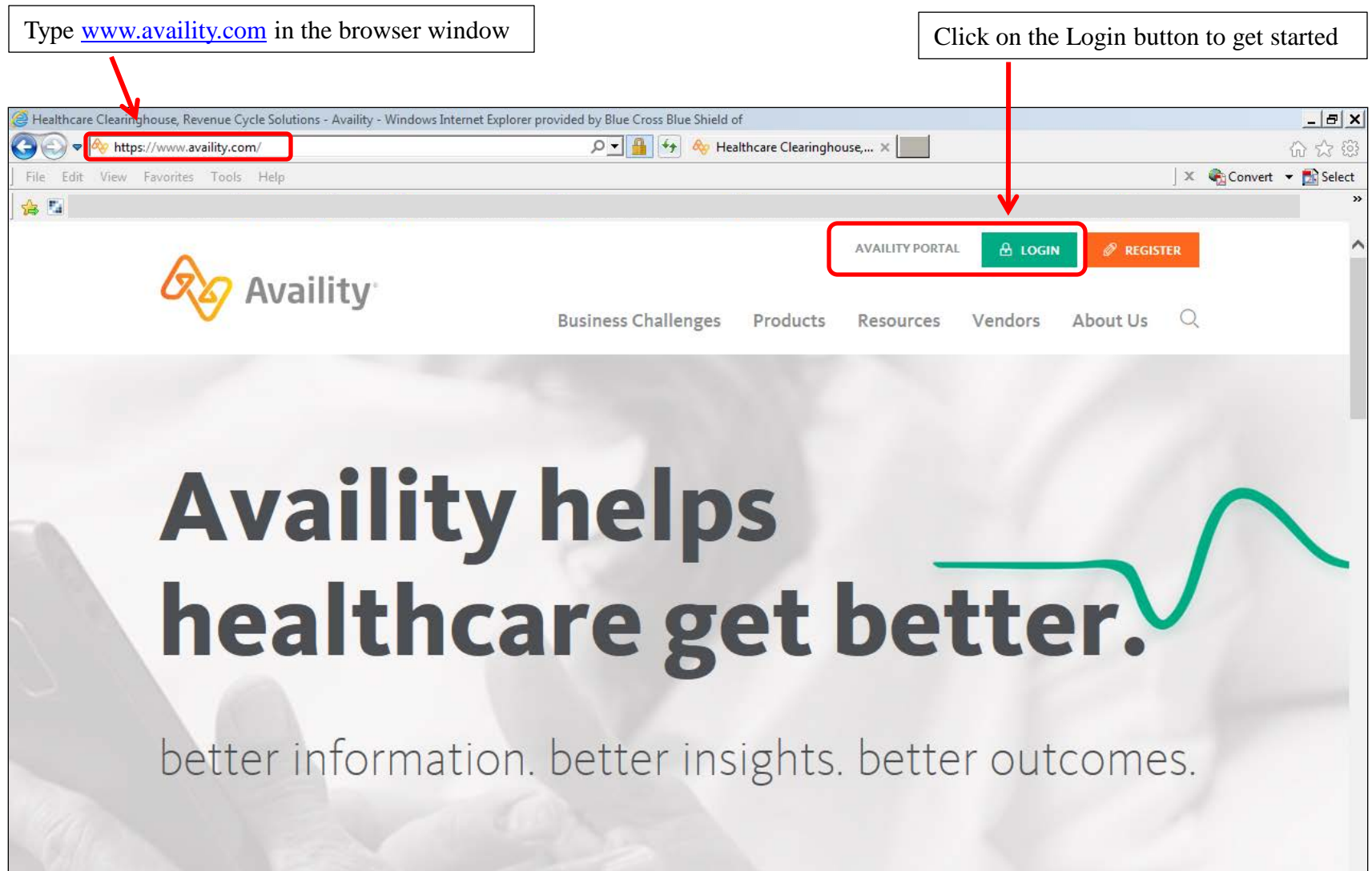

## Log onto the Availity Web Portal

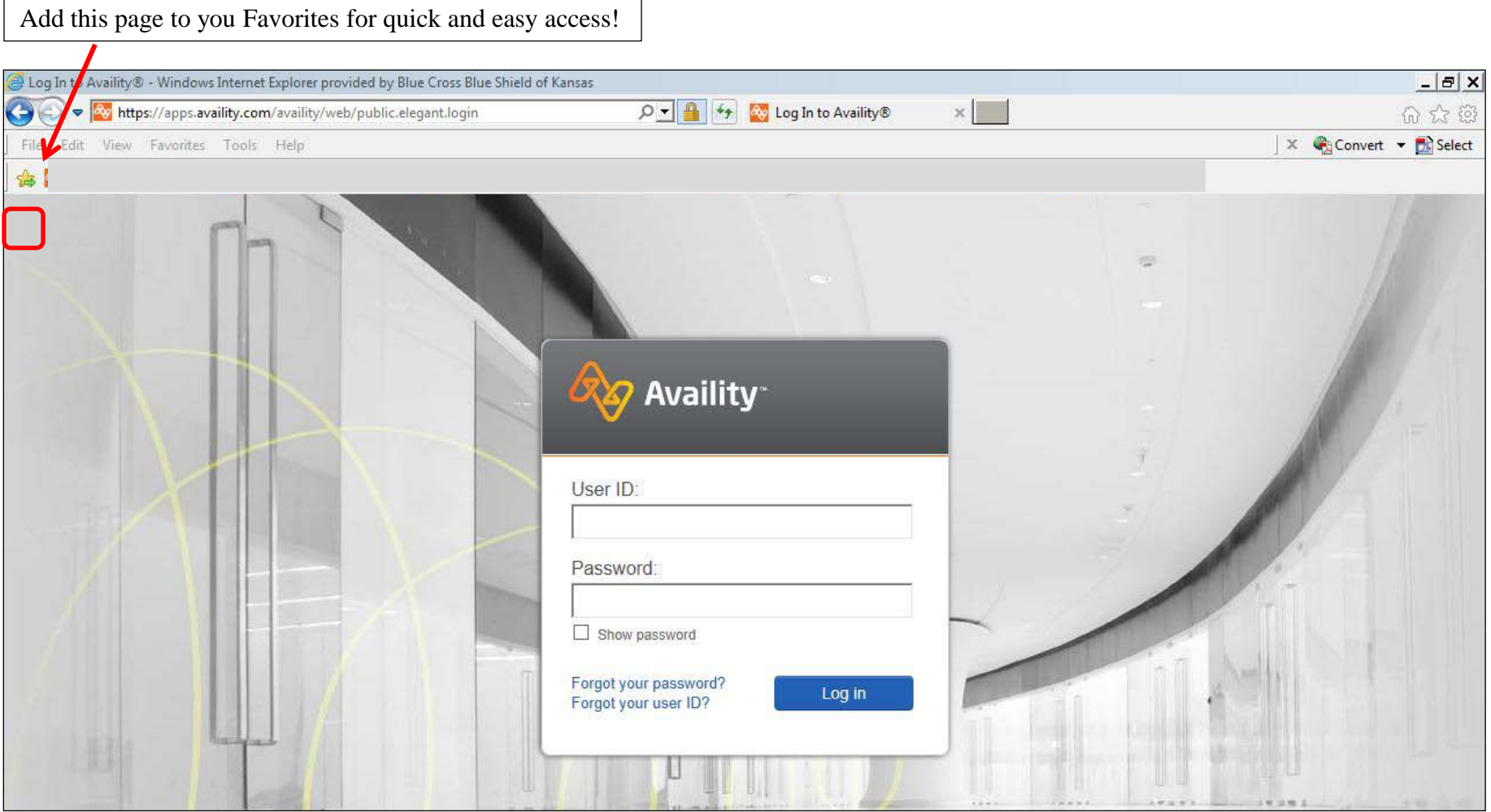

## Availity Web Portal

Click on the Blue Cross and Blue Shield payer space

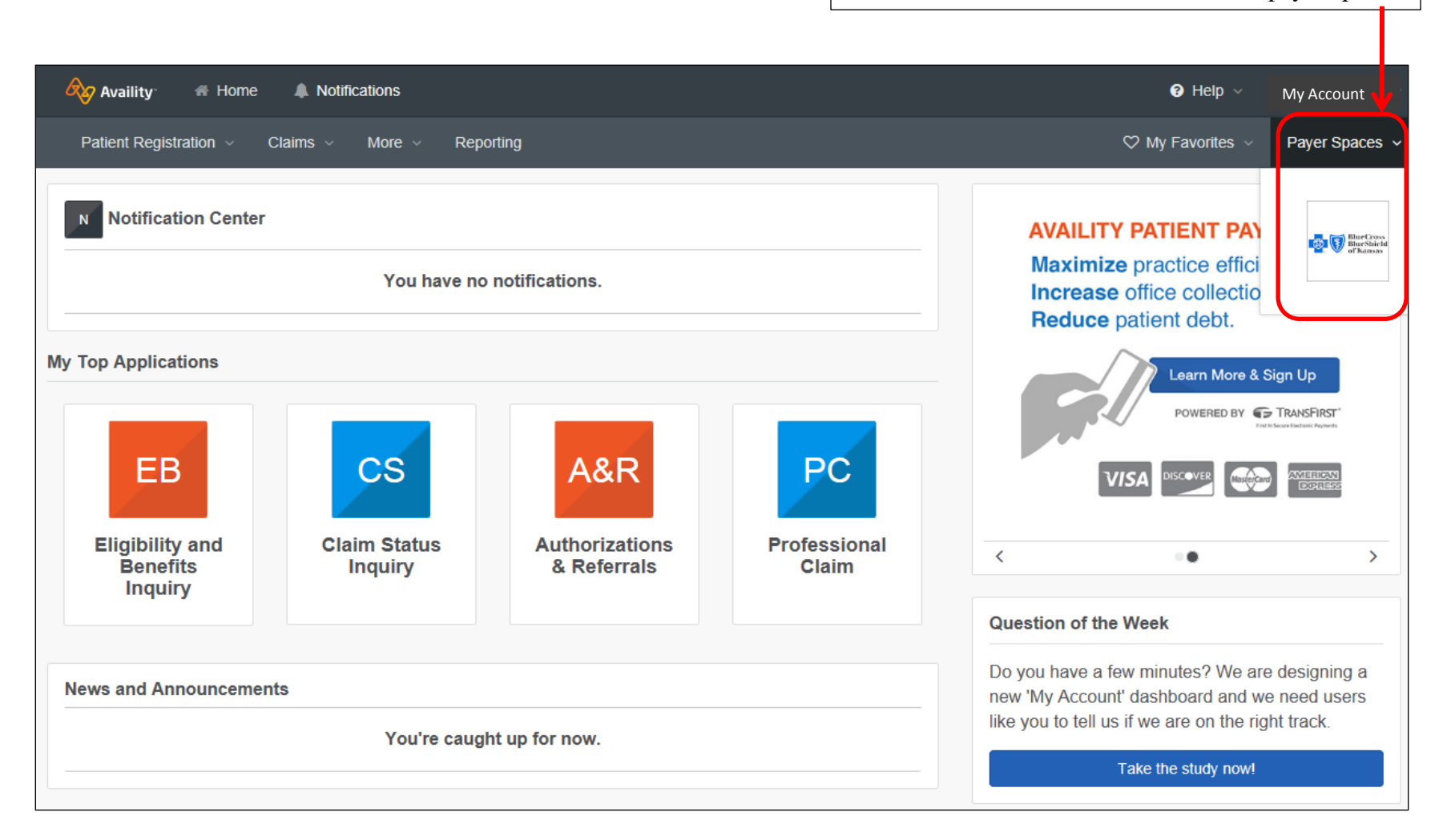

## Accessing Blue Access via Availity

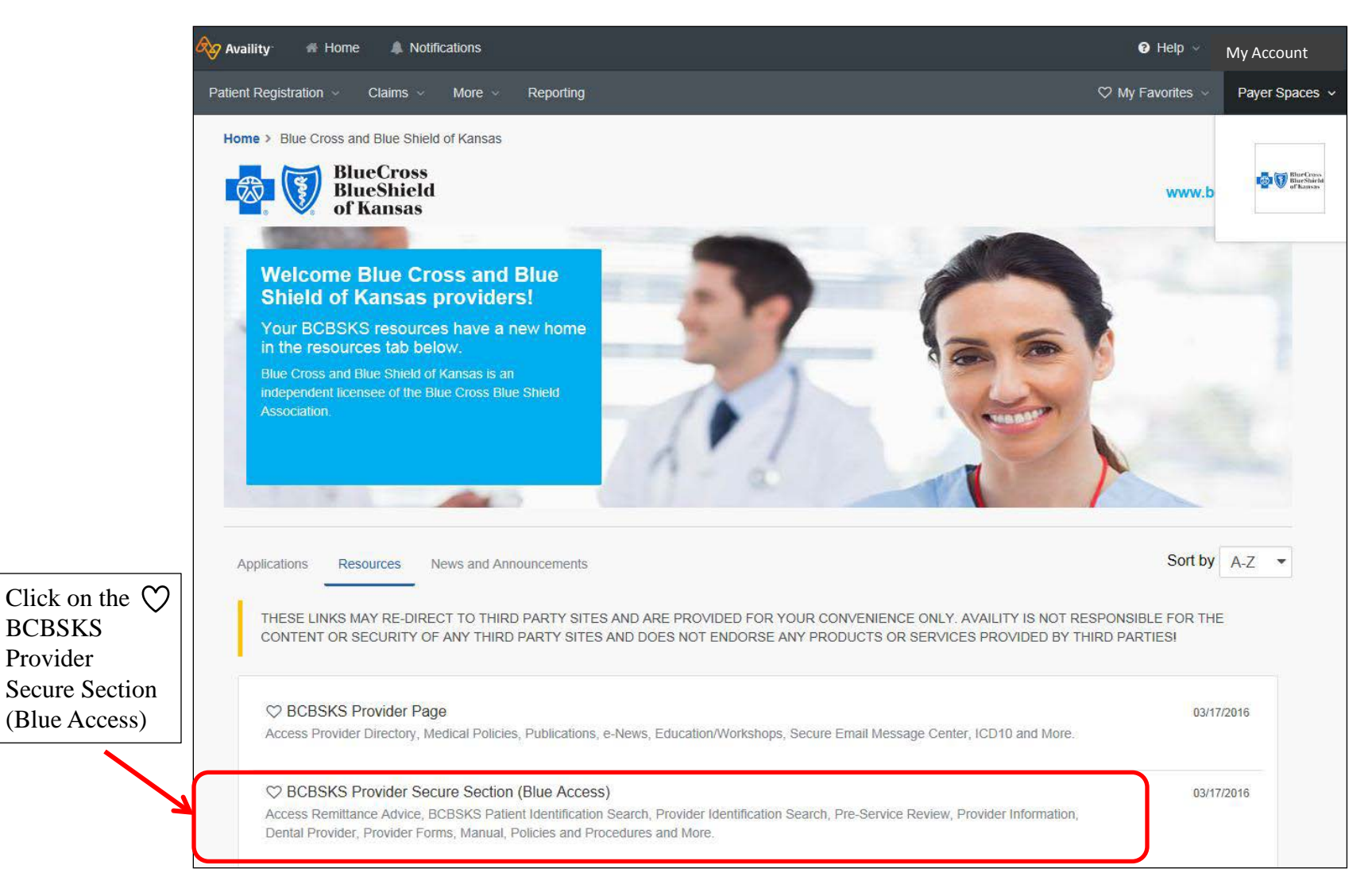

**BCBSKS** Provider

# Blue Access BCBSKS Secure Provider Portal

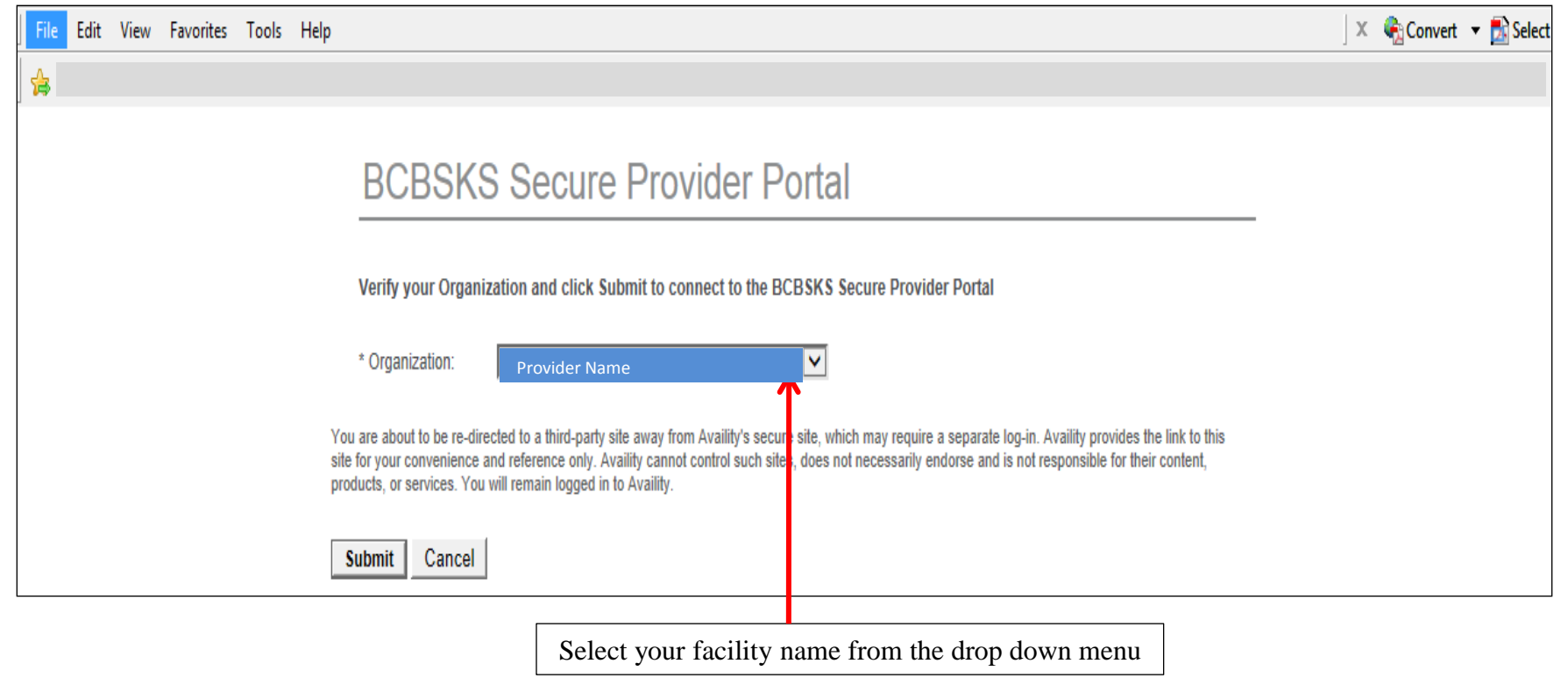

# Blue Access BCBSKS Secure Provider Portal

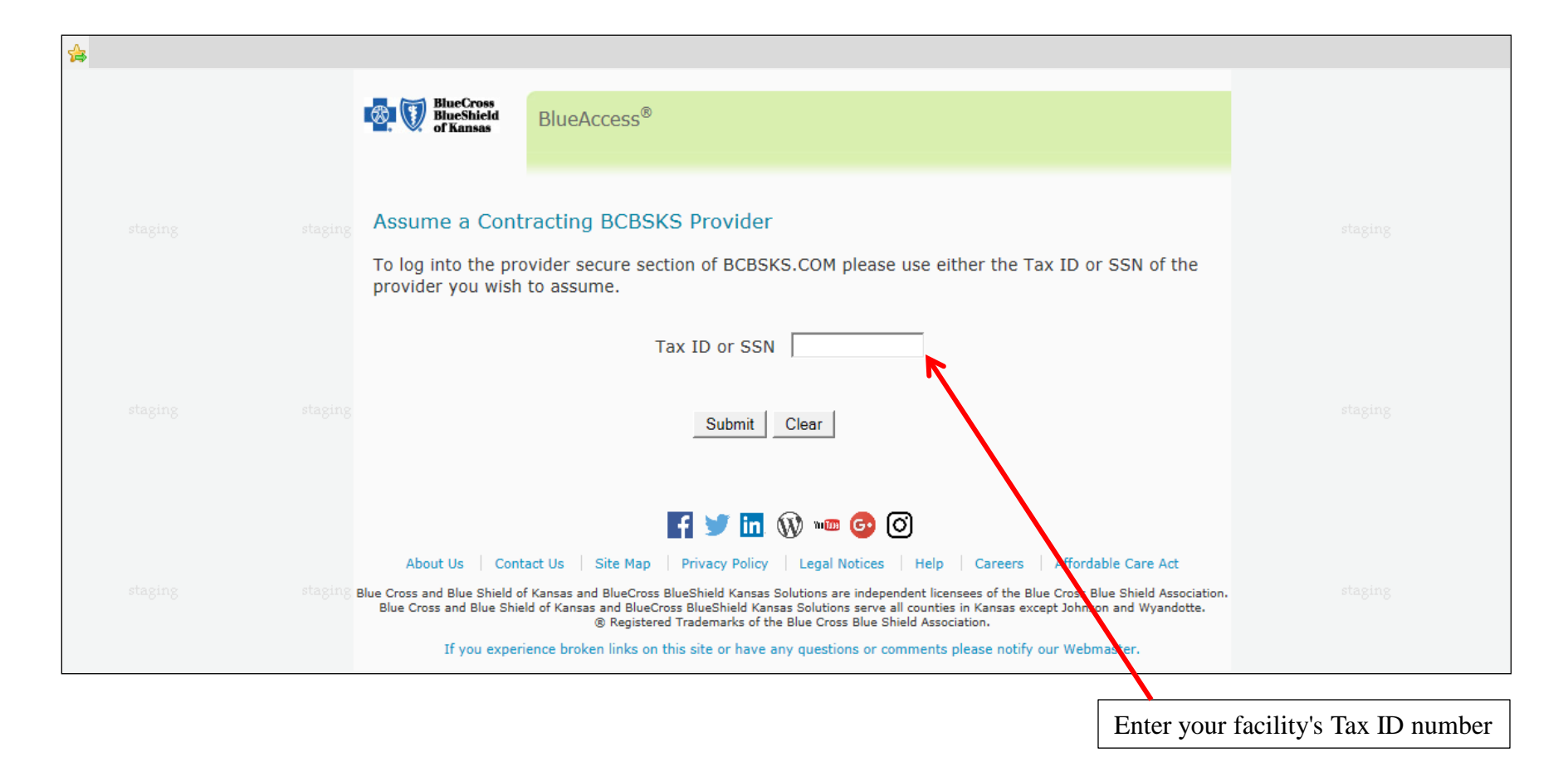

# Blue Access BCBSKS Secure Provider Portal

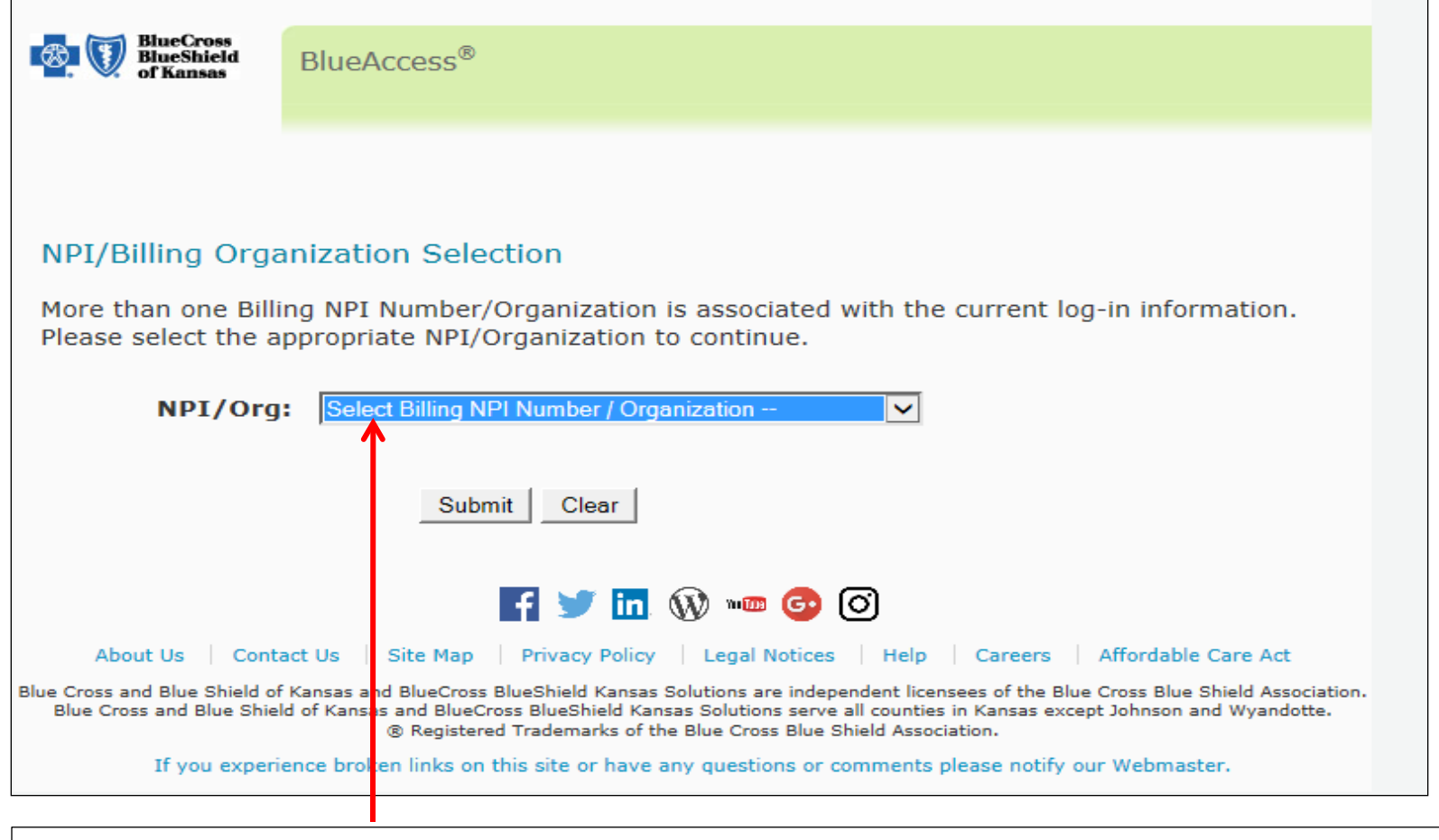

Make sure that you select the NPI with (Inst.) next to it. **DO NOT select the Provider organization!**

### You are now in ready to access the QBRP Portal

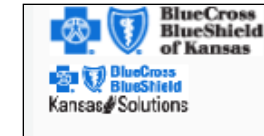

**Services** Patient ID Search Pre-Service Review Provider ID Search **Provider Information** Remittance Advice **OBRP Portal** 

### Click on QBRP Portal

**Education Mailing Lists Medical Policies Online Training** Workshops **Dental Provider** Provider Forms. **Publications and Procedures** 

#### **Welcome Contracting Provider**

**BlueAccess®** 

You have elected to receive the remittance advice online instead of a paper remittance advice.

This area has been designed to assist providers who contract with Blue Cross and Blue Shield of Kansas. Here you will find valuable tools and resources to assist you in your interactions with BCBSKS. We continue to add new features to this site and welcome your feedback on how we can improve our service to you.

When you are finished with your visit, be sure to Log Out.

Please note: The secure area of the bcbsks.com Web site is taken down for maintenance every Sunday. You will only be able to access this area from 2 am on Sundays. (All times listed are Central time.)

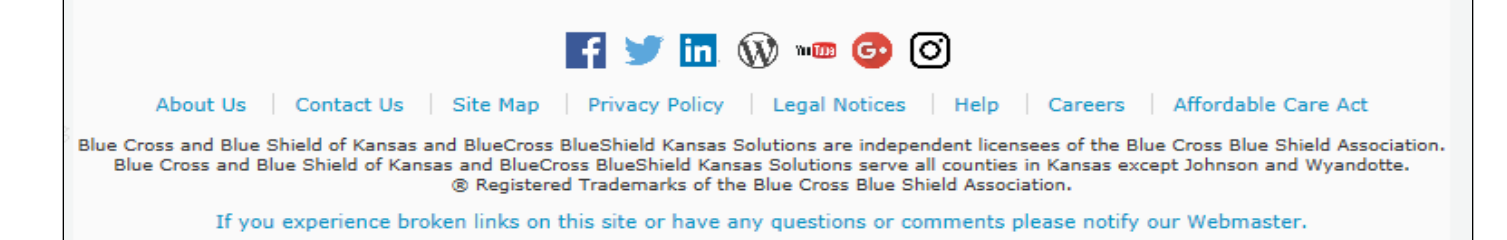

# Quality Based Reimbursement Program (QBRP)

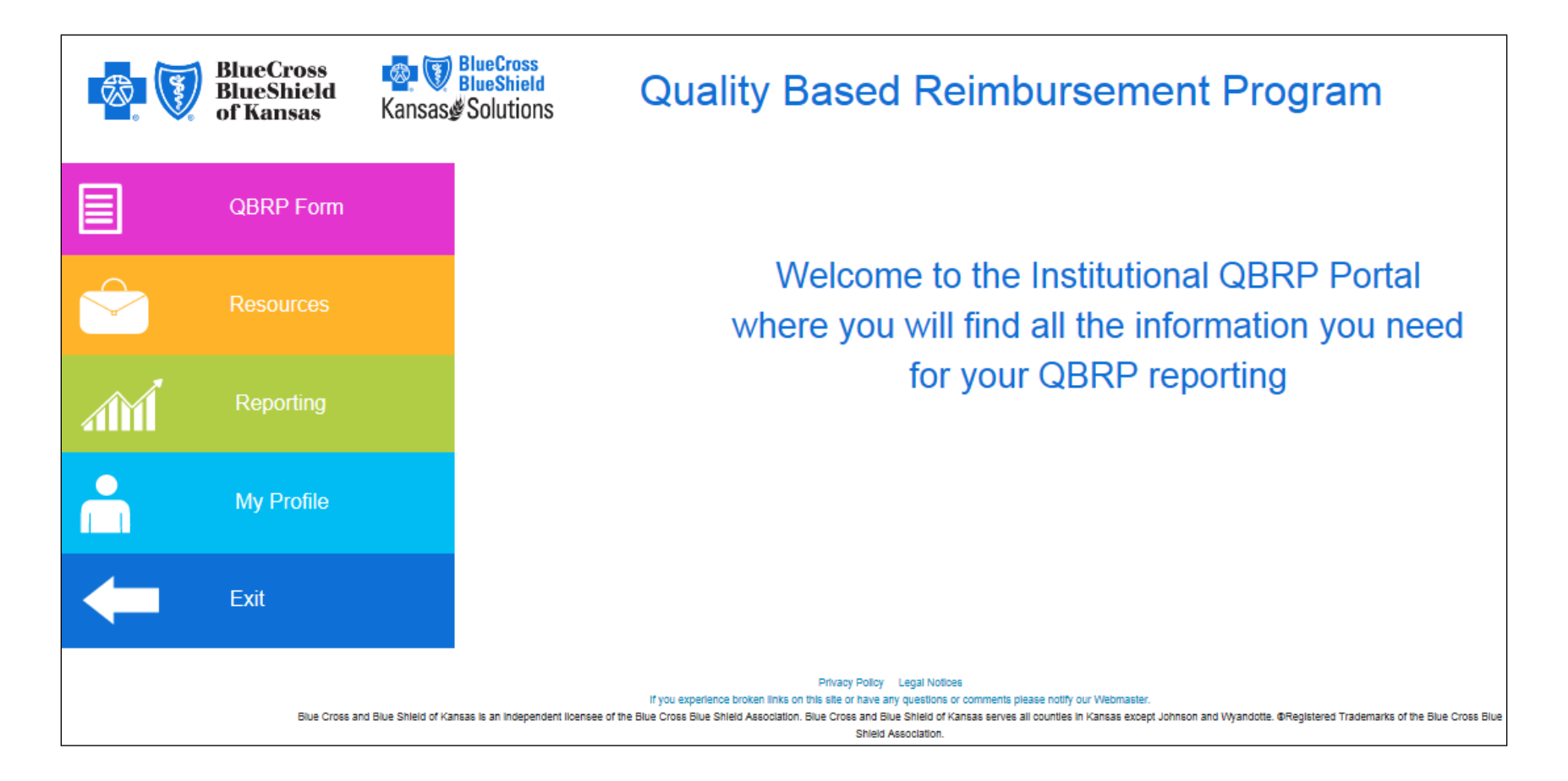

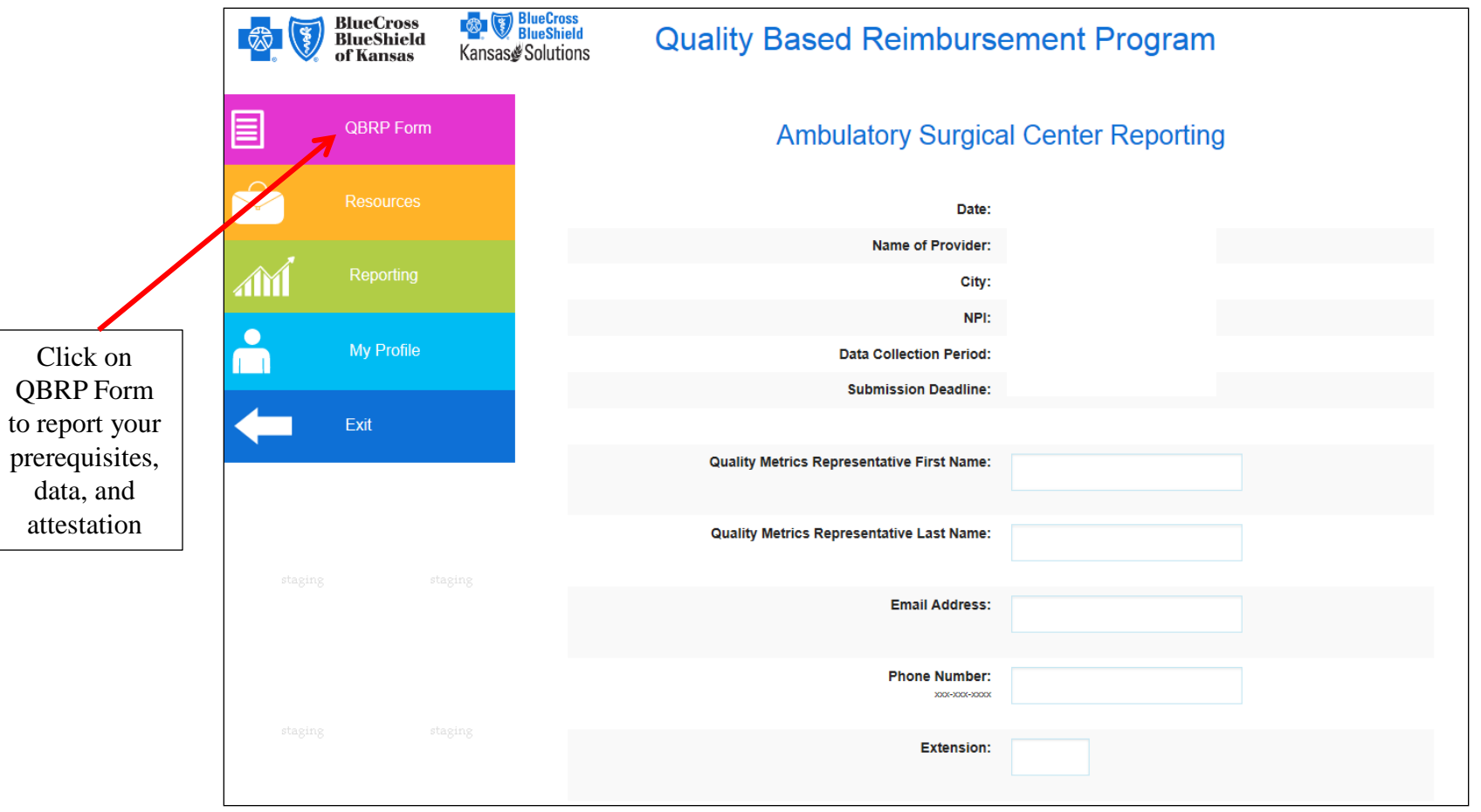

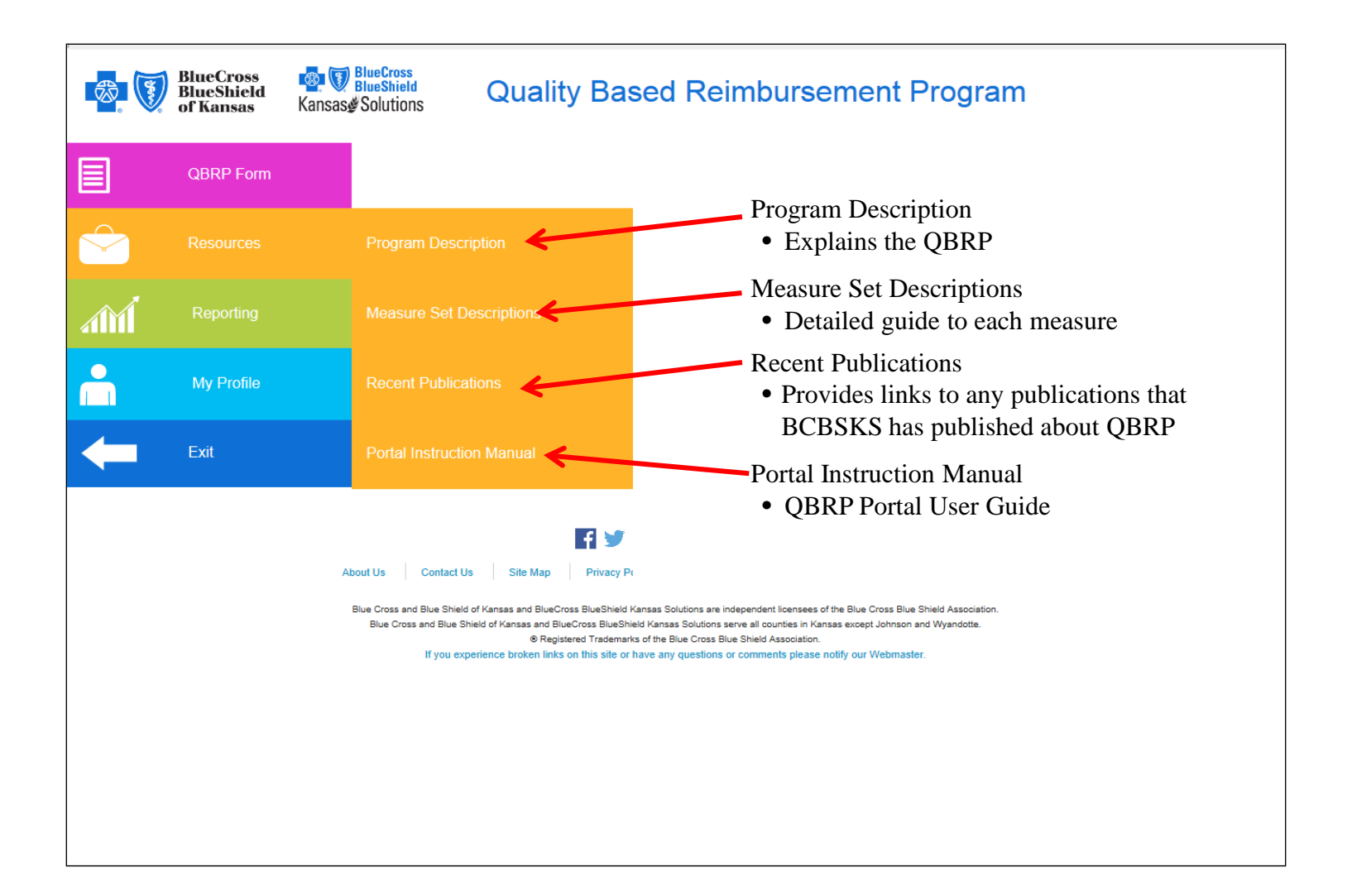

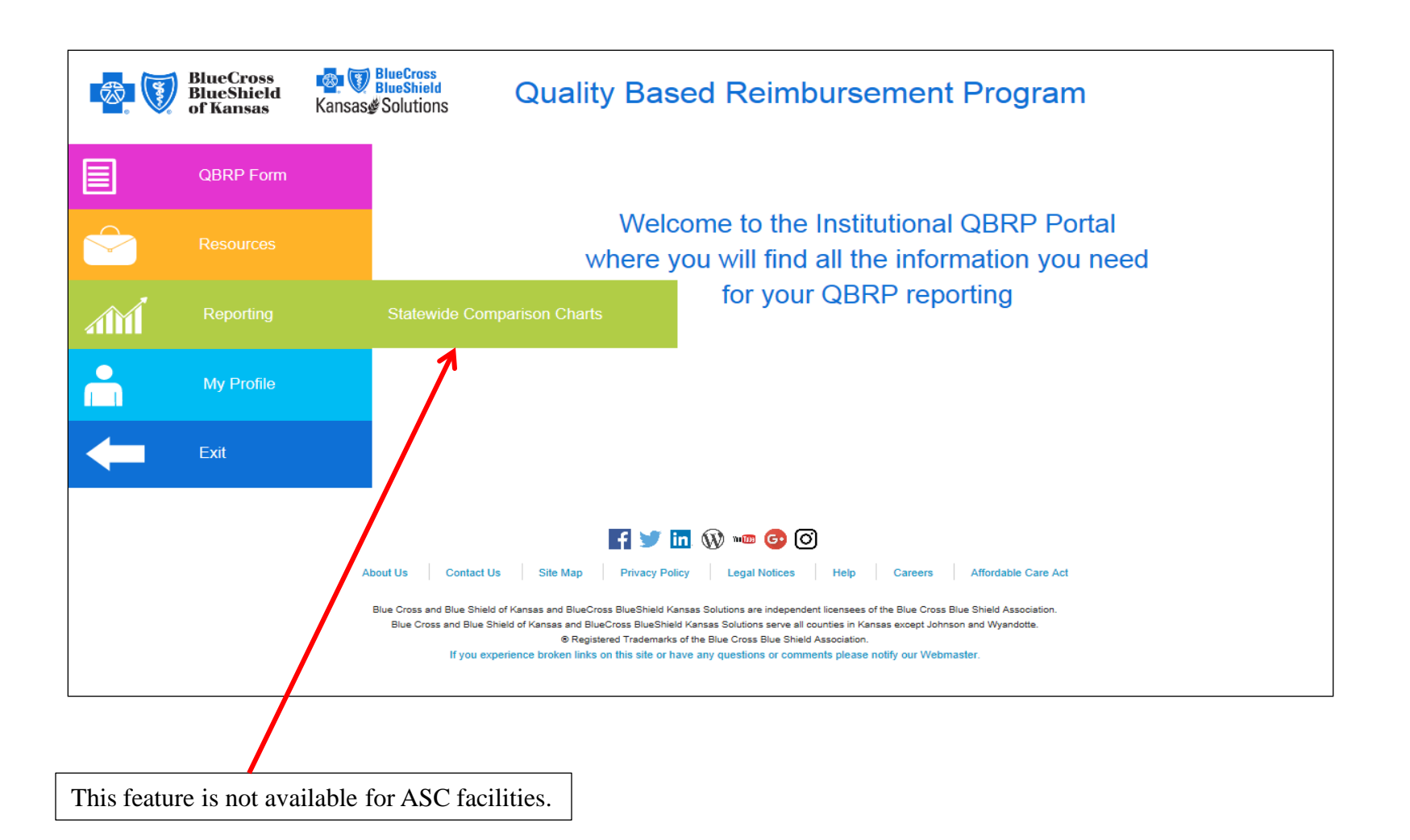

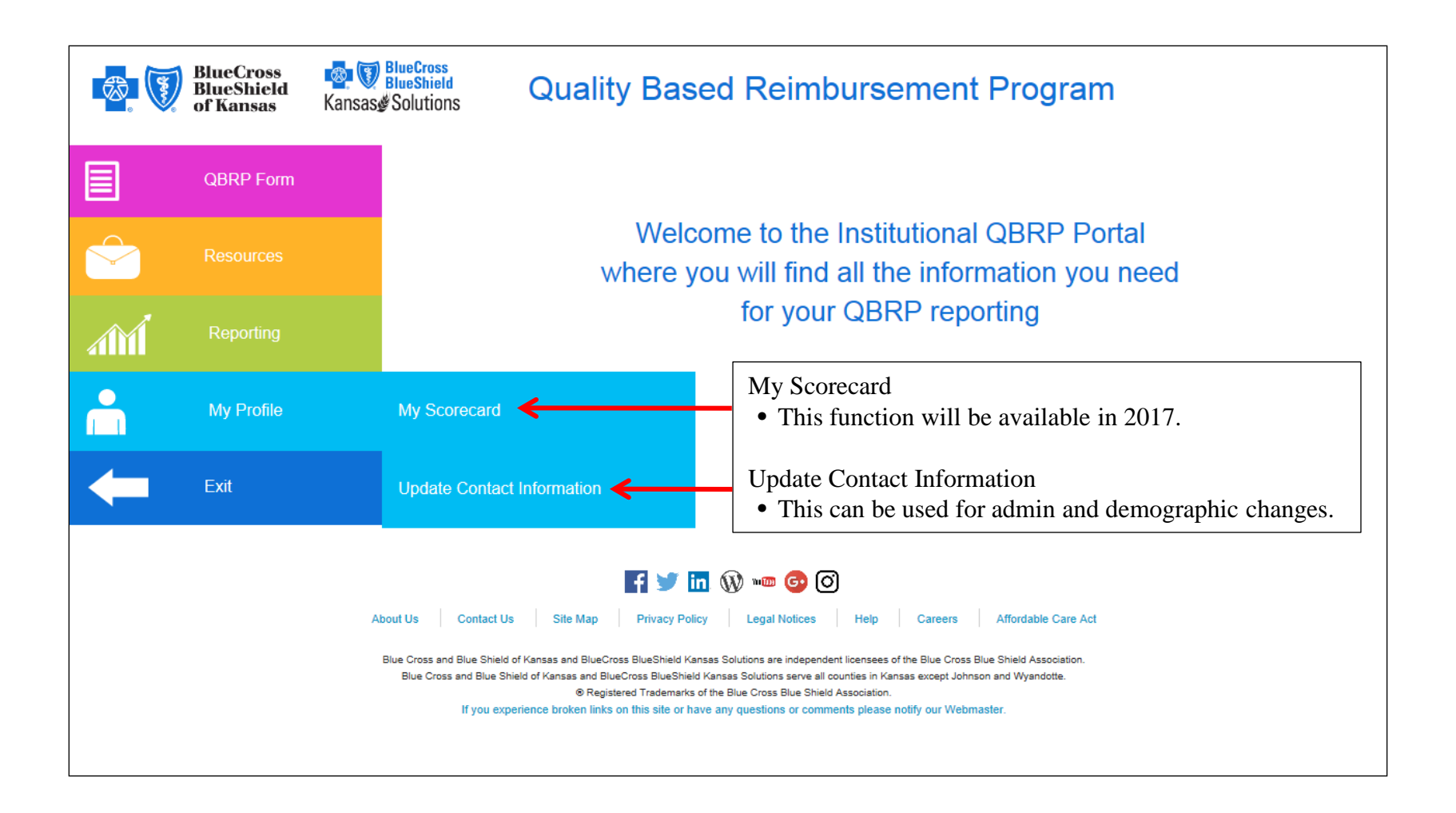

## QBRP Scorecard

Scorecards are mailed out at the end of each reporting period. An example of a scorecard is shown below.

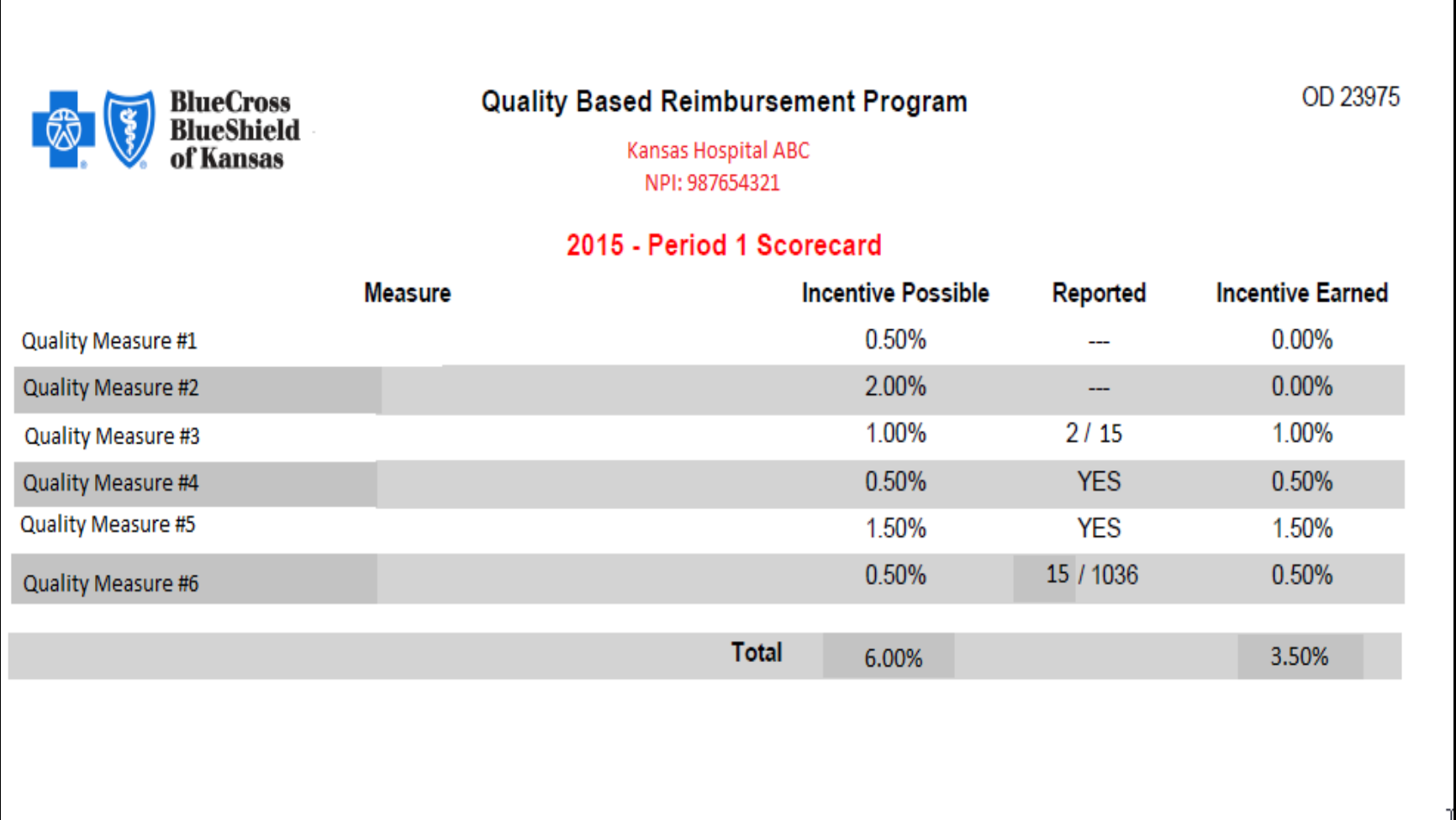

## QBRP Prerequisites

- I attest that this facility will file all claims electronically.
- I attest that this facility will accept electronic remittance advices through the ANSI 835 transaction or retrieve remittance advices from the BCBSKS website.
- I attest that this facility will obtain eligibility, benefit and claim status information primarily through electronic transactions. These transactions will be accessed through the Availity interface or the ANSI 270/271 transaction to electronically obtain BCBSKS patient eligibility and benefit information. BCBSKS claim status information will be accessed through the Availity interface or the ANSI 276/277 transaction.